# DATA AND SCHEMA MODIFICATIONS

**1**

CHAPTERS 4,5 (6/E) CHAPTER 8 (5/E)

## LECTURE OUTLINE

- **Updating Databases Using SQL**
- **Specifying Constraints as Assertions and Actions as Triggers**
- **Schema Change Statements in SQL**

#### THE INSERT COMMAND

- **Adds tuple(s) to a relation**
- Needs relation name and a list of values for the tuple(s)
	- Union-compatible
	- Two options for specifying values:
		- Explicit list
		- Result from a SELECT statement
	- $U1:$ **INSERT INTO EMPLOYEE** ('Richard', 'K', 'Marini', '653298653', '1962-12-30', '98 **VALUES** Oak Forest, Katy, TX', 'M', 37000, '653298653', 4);
	- **INSERT INTO** WORKS\_ON\_INFO (Emp\_name, Proj\_name, **U3B:** Hours\_per\_week) **SELECT** E.Lname, P.Pname, W.Hours PROJECT P, WORKS ON W, EMPLOYEE E **FROM** 
		- P.Pnumber=W.Pno AND W.Essn=E.Ssn; **WHERE**

#### THE DELETE COMMAND

- **-** Removes tuple(s) from a relation
- **Needs relation name and (optionally) a WHERE clause to select** tuple(s) to be deleted

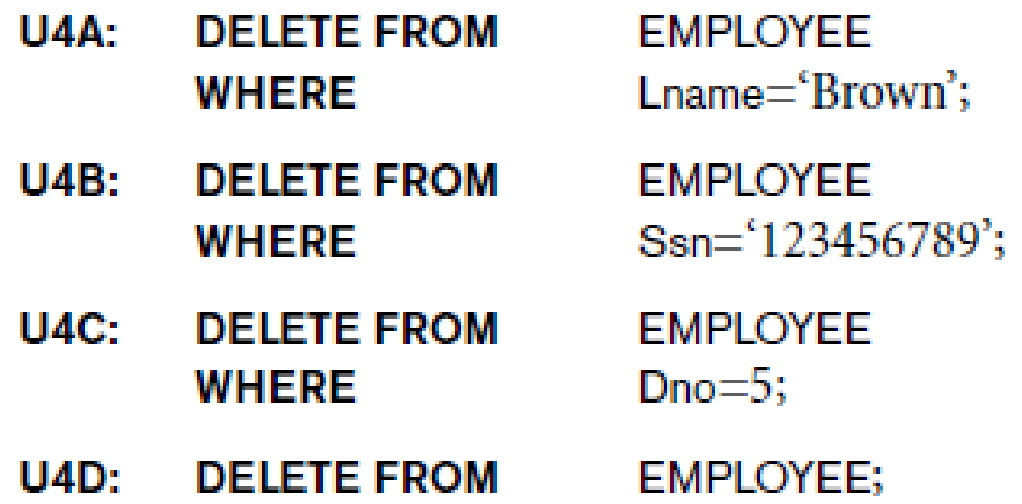

 Where clause can be arbitrarily complex (like for SELECT), including the use of nested SELECT statements

#### THE UPDATE COMMAND

- Modifies column value(s) in one or more selected tuples
- Needs relation name, column(s) to be modified and new values, and (optionally) WHERE clause to select tuple(s) to be modified
	- Required **SET** clause in the UPDATE command

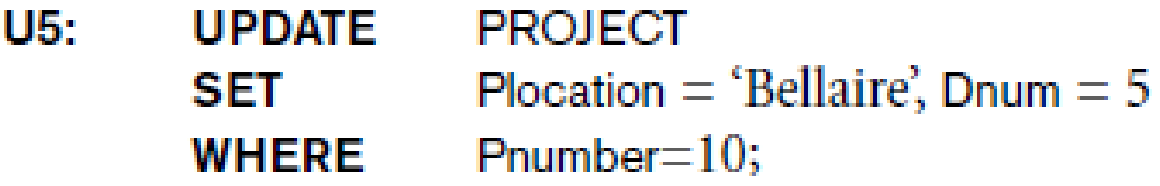

• May use old value(s) and relations to determine new value(s)

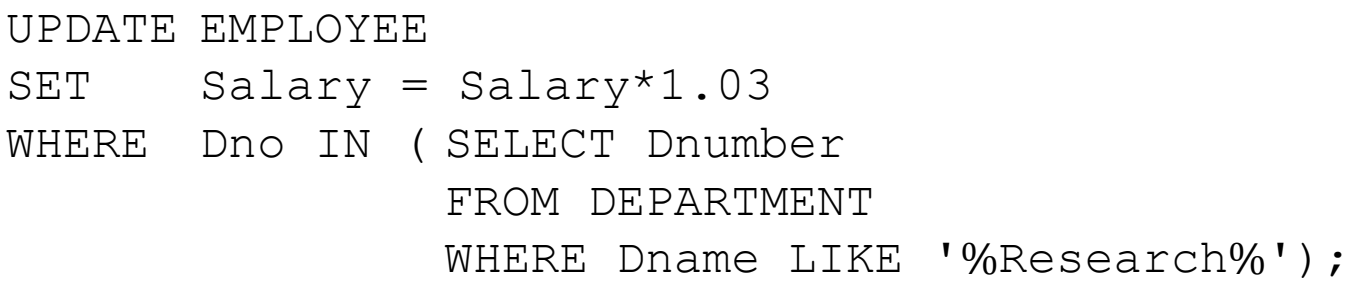

# UPDATES MIGHT FAIL

- Recall: constraints specified in schema declaration (recall DDL)
	- 1. Inserted tuples might violate domain, uniqueness, referential, or check constraints
	- 2. Deleted tuples might violate referential constraints (why not domain, uniqueness, or check constraints?)
		- Instead of failing, might cause cascaded deletes
	- 3. Modifications might fail (or cascade) like deletions or insertions

# ASSERTIONS

Other constraints can be declared as **assertions**

```
CREATE ASSERTION SALARY_CONSTRAINT
CHECK (NOT EXISTS (SELECT
                     FROM
                               EMPLOYEE E, EMPLOYEE M,
                               DEPARTMENT D
                     WHERE
                               E.Salary>M.Salary
                               AND E.Dno=D.Dnumber
                               AND D.Mgr_ssn=M.Ssn );
```
- Query that selects tuple(s) that violate the desired condition
	- Non-empty result implies constraint violation
- Only to be used for cases not otherwise covered

# TRIGGERS

- **Generalization of cascading deletions** 
	- Used to monitor the database and enforce business rules
		- Might update derived data in (possibly some other) table
		- Might enforce constraint (e.g., by first updating related data)
		- Might raise an alarm
- **Typical trigger has three components:** 
	- *Event(s)*: Which updates are being monitored? Before/after/instead?
	- *Condition*: What specific data values are of concern?
	- *Action*: What should the system do when the conditions are met?
- Example: *Nobody's salary should be increased by more than 10%.*

```
CREATE TRIGGER Limit sal
AFTER UPDATE OF Salary ON EMPLOYEE (event)
REFERENCING OLD ROW AS O, NEW ROW AS N
FOR EACH ROW
WHEN (N.Salary > 1.1*0.Salary) (condition)
UPDATE EMPLOYEE (action)
SET Salary = 1.1*0.Salary;
```
# SCHEMA EVOLUTION COMMANDS

- Revise schema declaration as business needs evolve
	- Change set of tables
	- Change attributes within tables
	- Change set of constraints
- **Part of DDL rather than DML** 
	- Contrast to database update commands
- Can be done while the database is operational
- **Does not require recompilation of the database schema**

# THE DROP COMMAND

- DROP command
	- Used to drop named schema elements, such as tables, domains, or constraints
- **Drop behavior options:** 
	- CASCADE and RESTRICT
	- Latter means no ripple-on effects allowed
- **Example:**

```
DROP SCHEMA COMPANY CASCADE;
```
- Causes tables, domains, and constraints in schema to be dropped as well
- With RESTRICT, command would only succeed if schema is empty

#### THE ALTER COMMAND

Can add a column to a table

ALTER TABLE COMPANY.EMPLOYEE ADD COLUMN Job VARCHAR(12);

- Can drop a column
	- Choose either CASCADE or RESTRICT
	- CASCADE permits constraints on columns to be dropped automatically
- Can alter a column definition
	- Change type, nullability, or default value
- Can add or drop a named table constraint ALTER TABLE COMPANY.EMPLOYEE DROP CONSTRAINT EMPSUPERFK;

## LECTURE SUMMARY

- **Database modification commands**
- **Assertions**
- **Triggers**
- **Schema modification commands**